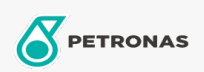

**Chainsaw Oil** 

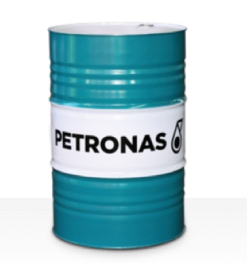

Viscosity: 150

## **PETRONAS Chainsaw Oil**

Range:

Long description: PETRONAS Chainsaw is a high-quality chainsaw oil specially developed for the lubrication of cutting chains and cutter bars of modern chainsaws.

Product data sheet